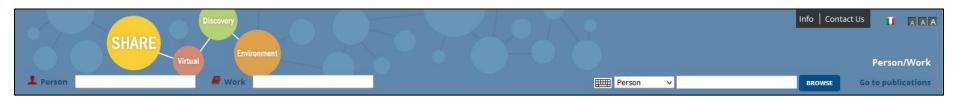

#### DRAFT

# SHARE Virtual Discovery Environment in Linked Data

Brief User Guide of the portal

www.share-vde.org

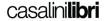

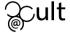

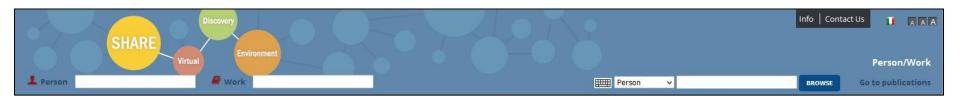

SHARE-VDE is a prototype platform for searching and accessing bibliographic resources according to the BIBFRAME data model of the following libraries:

Stanford University
University of California Berkeley
Yale University
Library of Congress
University of Chicago
University of Michigan Ann Arbor
Harvard University
Massachusetts Institute of Technology
Cornell University
Columbia University
University of Pennsylvania
Texas A&M University
University of Toronto

# SEARCHING

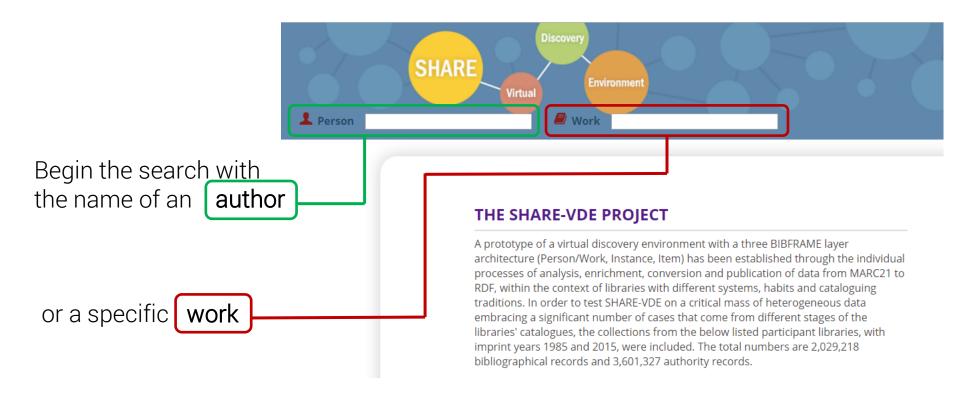

A list of proposed items will appear; select the required item

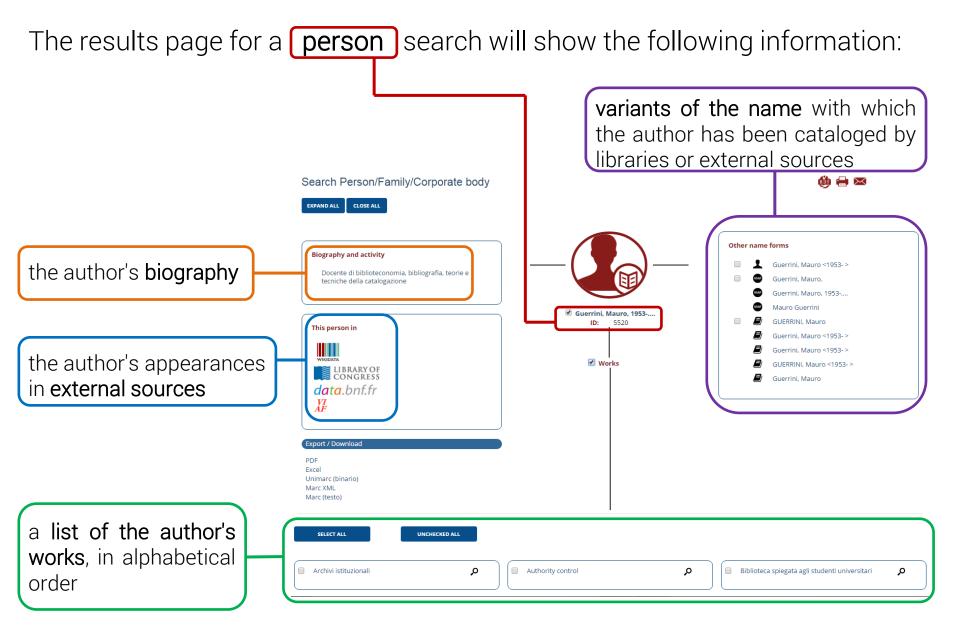

Information can be shown in printable format, sent via email or saved in Linked Open Data Search Person/Family/Corporate body EXPAND ALL CLOSE ALL Other name forms Biography and activity Guerrini, Mauro <1953-> Docente di biblioteconomia, bibliografia, teorie e Guerrini, Mauro. tecniche della catalogazione Guerrini, Mauro, 1953-.... Mauro Guerrini ✓ Guerrini, Mauro, 1953-... GUERRINI, Mauro This person in Guerrini, Mauro <1953-> Guerrini, Mauro <1953-> Works GUERRINI, Mauro <1953-> LIBRARYOF Guerrini, Mauro data.bnf.fr Export / Download Unimarc (binario) Marc XML Marc (testo) Select other options to add more information about variant forms of the name Click on an item to open a drop down menu and select the desired format to export *Person/Works* data for the creation of an authority record

#### Follow links to view related pages within the portal or external sites

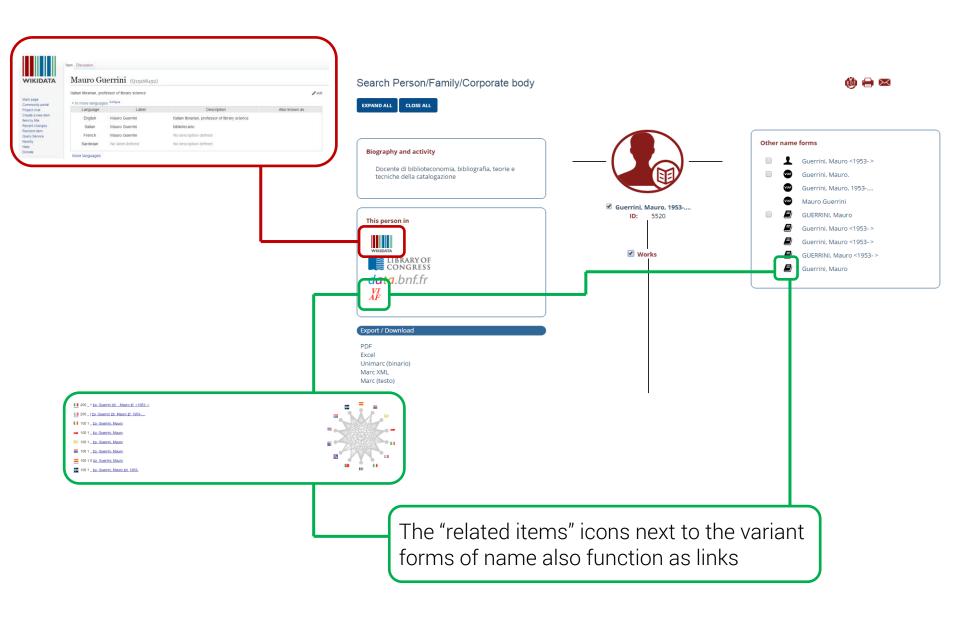

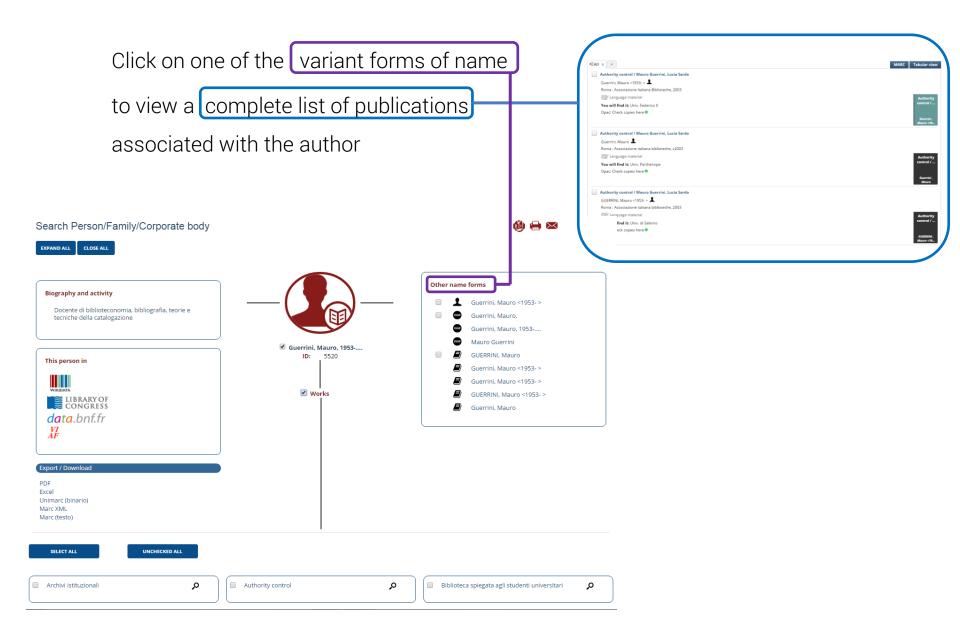

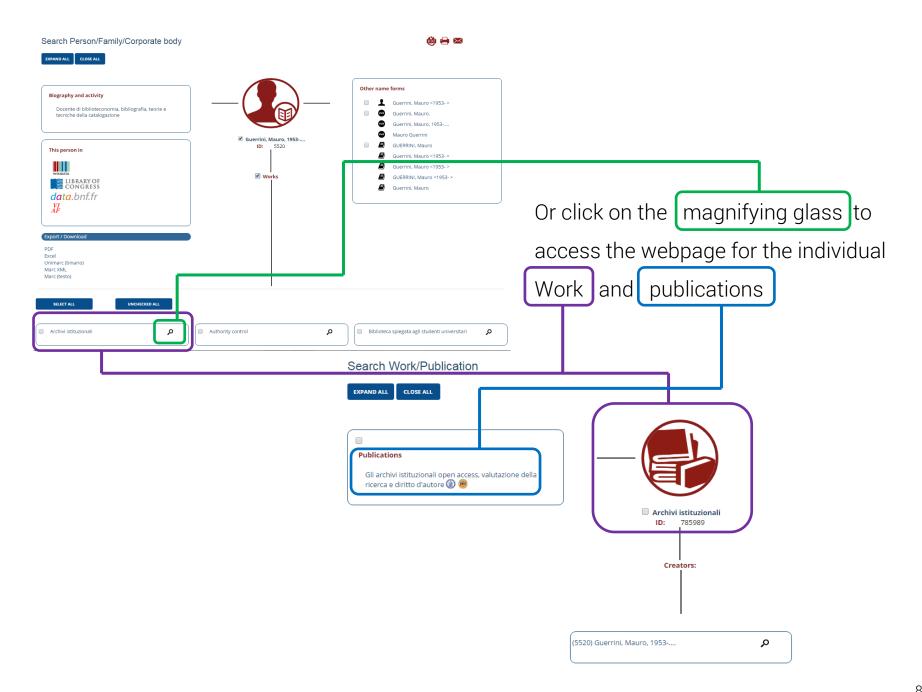

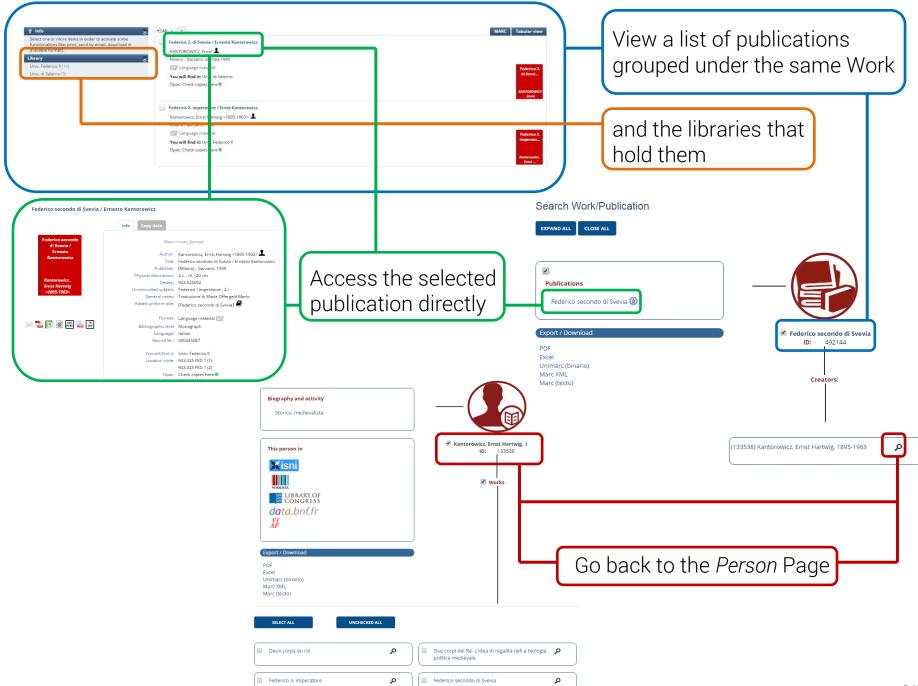

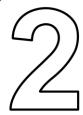

## REFINING SEARCHES

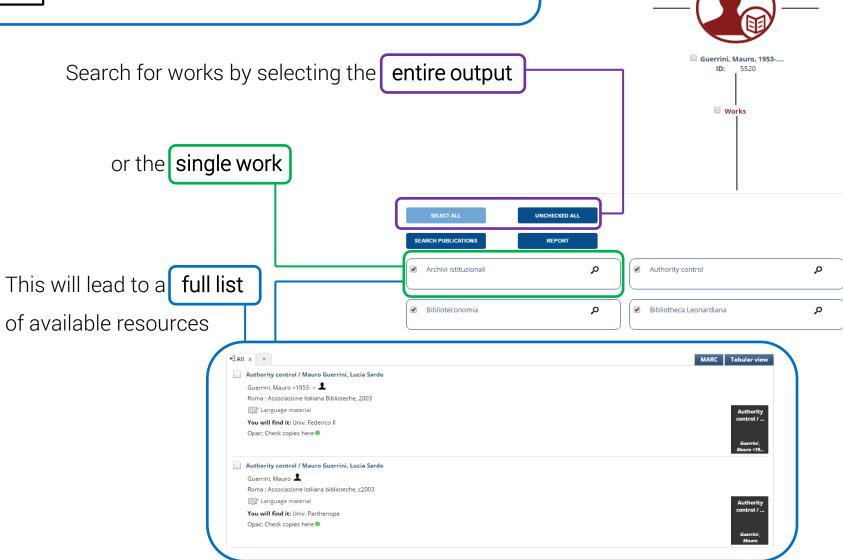

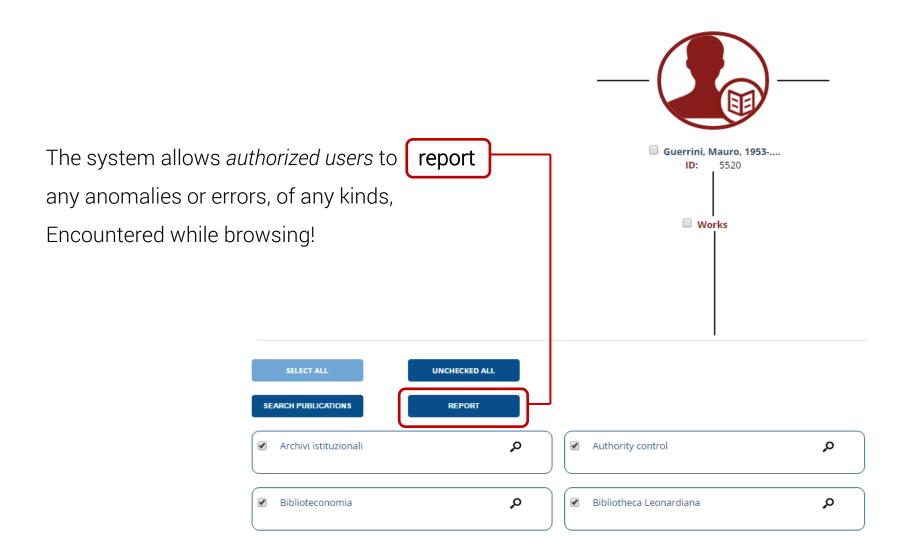

#### From the page showing the list of publications:

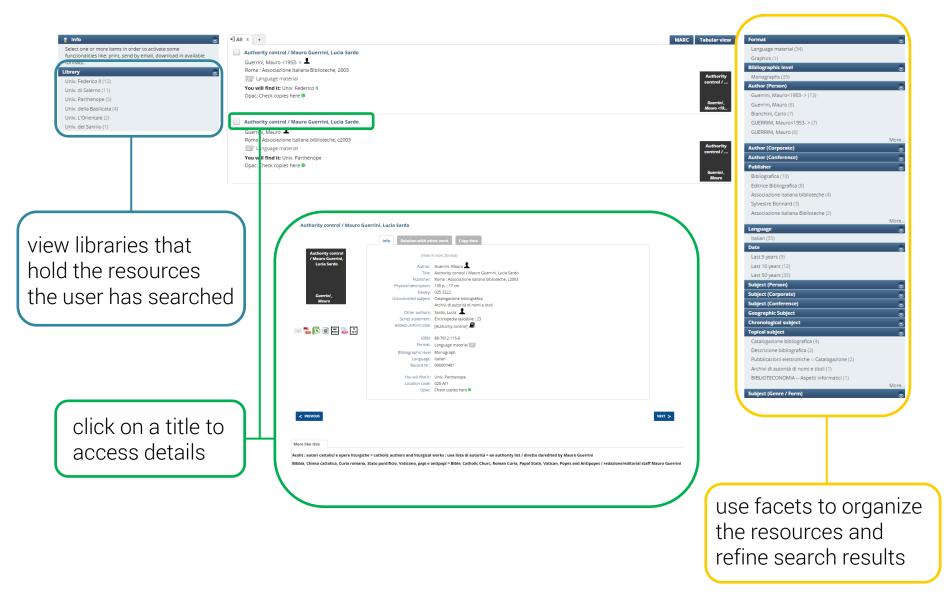

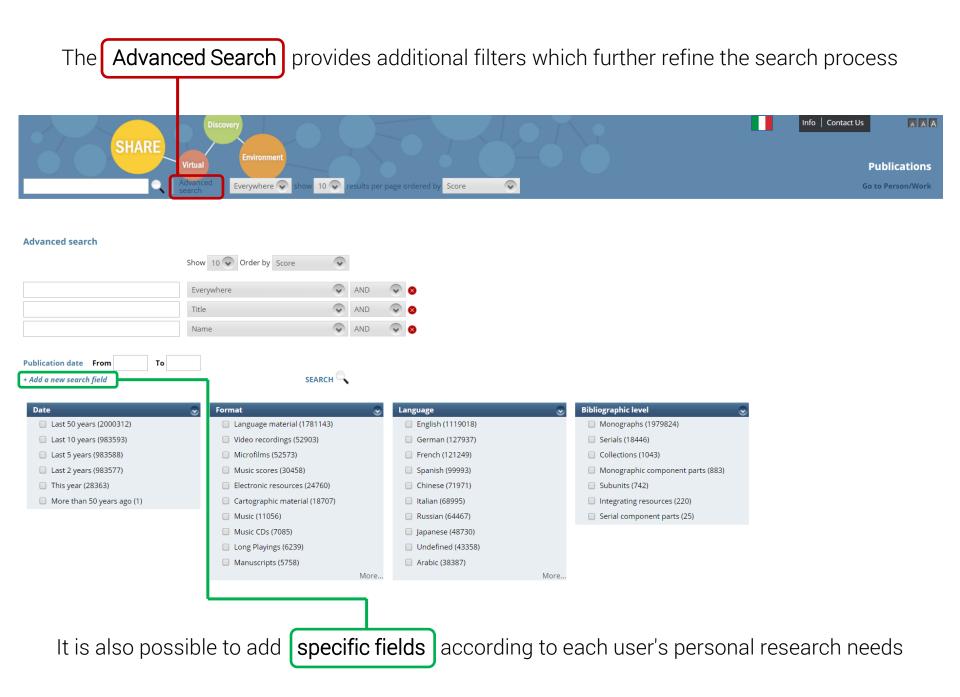

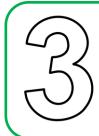

#### **BROWSING THE INDEX**

From the homepage it is possible to search within the index

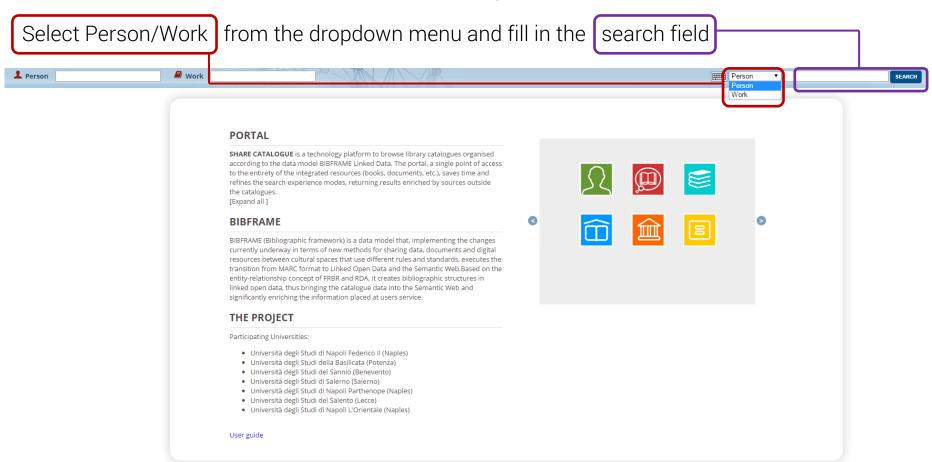

#### Person starts with.. GUICCIARDINI

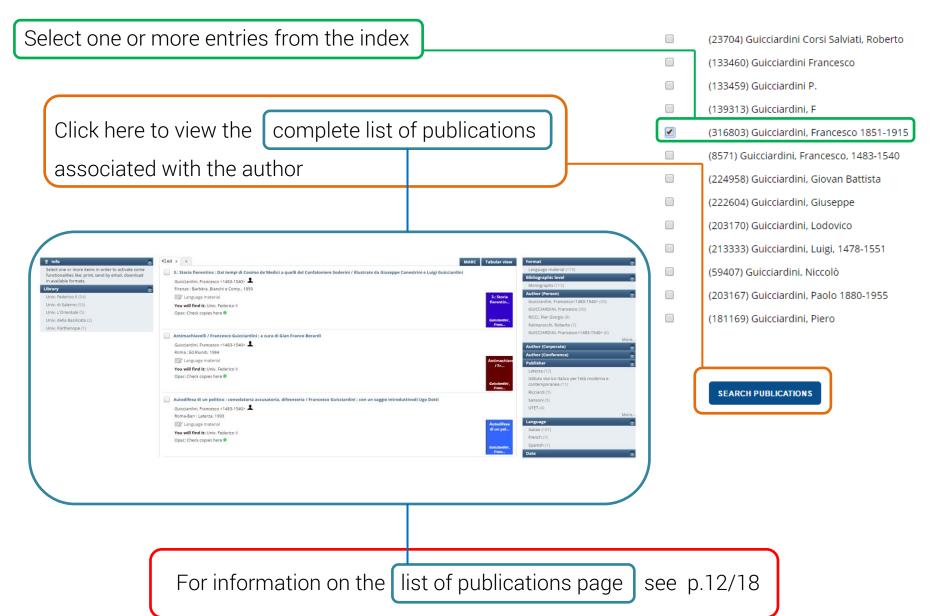

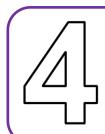

## **ACCESSING RESOURCES**

From the detail page for the selected publication:

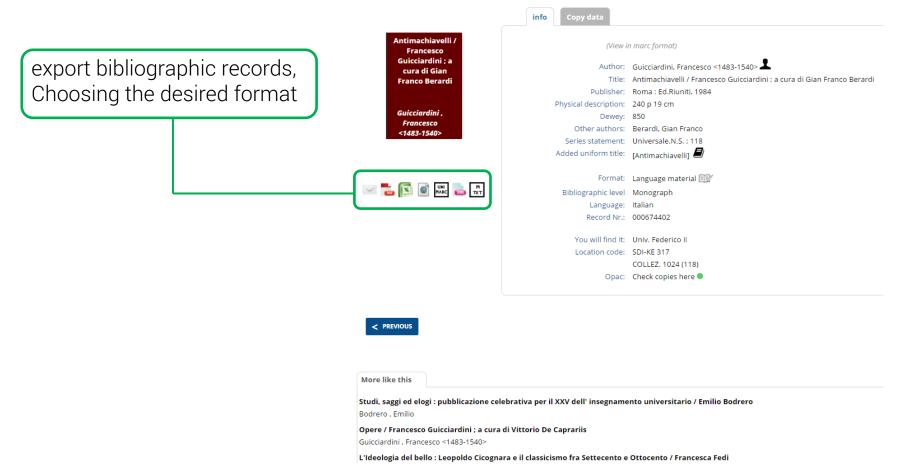

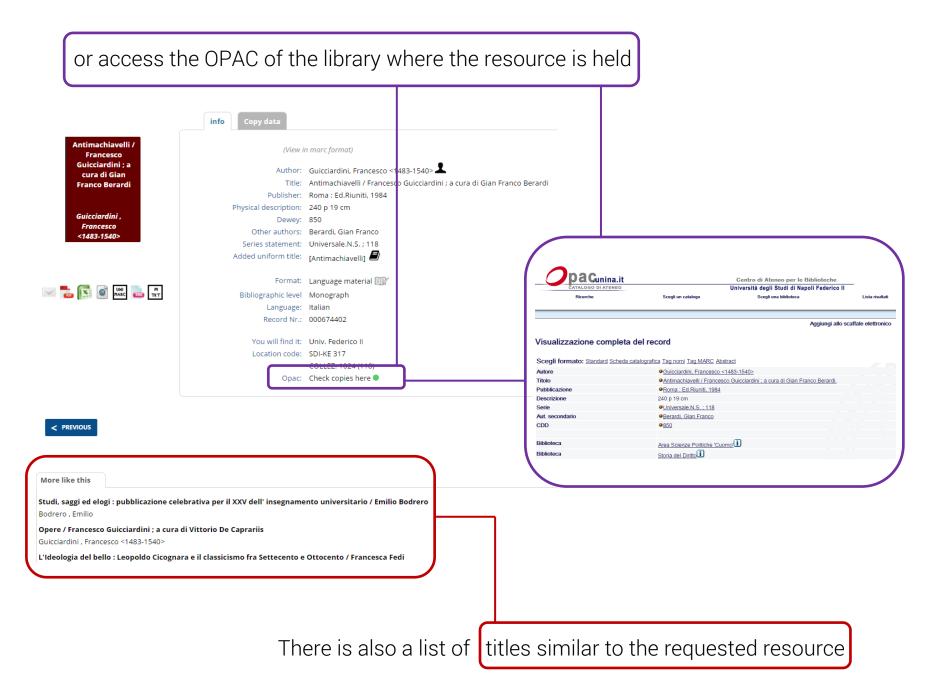

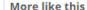

Studi, saggi ed elogi : pubblicazione celebrativa per il XXV dell' insegnamento universitario / Emilio Bodrero

Bodrero, Emilio

Opere / Francesco Guicciardini ; a cura di Vittorio De Caprariis

Guicciardini , Francesco <1483-1540>

L'Ideologia del bello : Leopoldo Cicognara e il classicismo fra Settecento e Ottocento / Francesca Fedi

Fedi, Francesca

Le origini della scuola storica : storia letteraria e filologia in Italia : (1866-1883)

Lucchini, Guido

Letteratura italiana / Direzione: Alberto Asor Rosa

1 - 10 of 698 results found 1 2 3 4 5 6 7 8 9 10 11 12 13 ... > >>

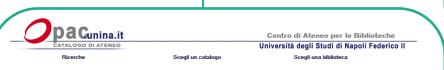

#### Visualizzazione completa del record Scegli formato: Standard Scheda catalografica Tag nomi Tag MARC Abstract Autore Guicciardini, Francesco <1483-1540> Opere / Francesco Guicciardini ; a cura di Vittorio De Caprariis Titolo Pubblicazione Milano ; Napoli : Ricciardi, 1953 Descrizione XVII, 1092 p.; 22 cm La letteratura italiana, Storia e testi ; 30 Serie De Caprariis, Vittorio <1924-1964> CDD Biblioteca BRAU - Area Umanistica Biblioteca Storia del Diritto

Opere / Francesco Guicciardini ; a cura di Vittorio De Caprariis (View in marc format) Francesco Guicciardini ; a Author: Guicciardini, Francesco <1483-1540> 🚣 cura di Vittorio Title: Opere / Francesco Guicciardini ; a cura di Vittorio De Caprariis **De Caprariis** Publisher: Milano; Napoli: Ricciardi, 1953 Physical description: XVII, 1092 p.; 22 cm Guicciardini, <1483-1540> Other authors: De Caprariis, Vittorio<1924-1964> Series statement: La letteratura italiana , Storia e testi ; 30 Added uniform title: [Opere] M TXT Format: Language material Bibliographic level Monograph Language: Italian Record Nr.: 000420530 You will find it: Univ. Federico II Location code: SDI-2KE 5 SDI-IV B 5 858.3 GUIC 1(3BIS) Opac: Check copies here

These resources can be accessed in exactly the same way... using a **simple** click!